XMLWe ervice PDF

https://www.100test.com/kao\_ti2020/253/2021\_2022\_XMLWe\_ervi \_c97\_253820.htm , webservice.

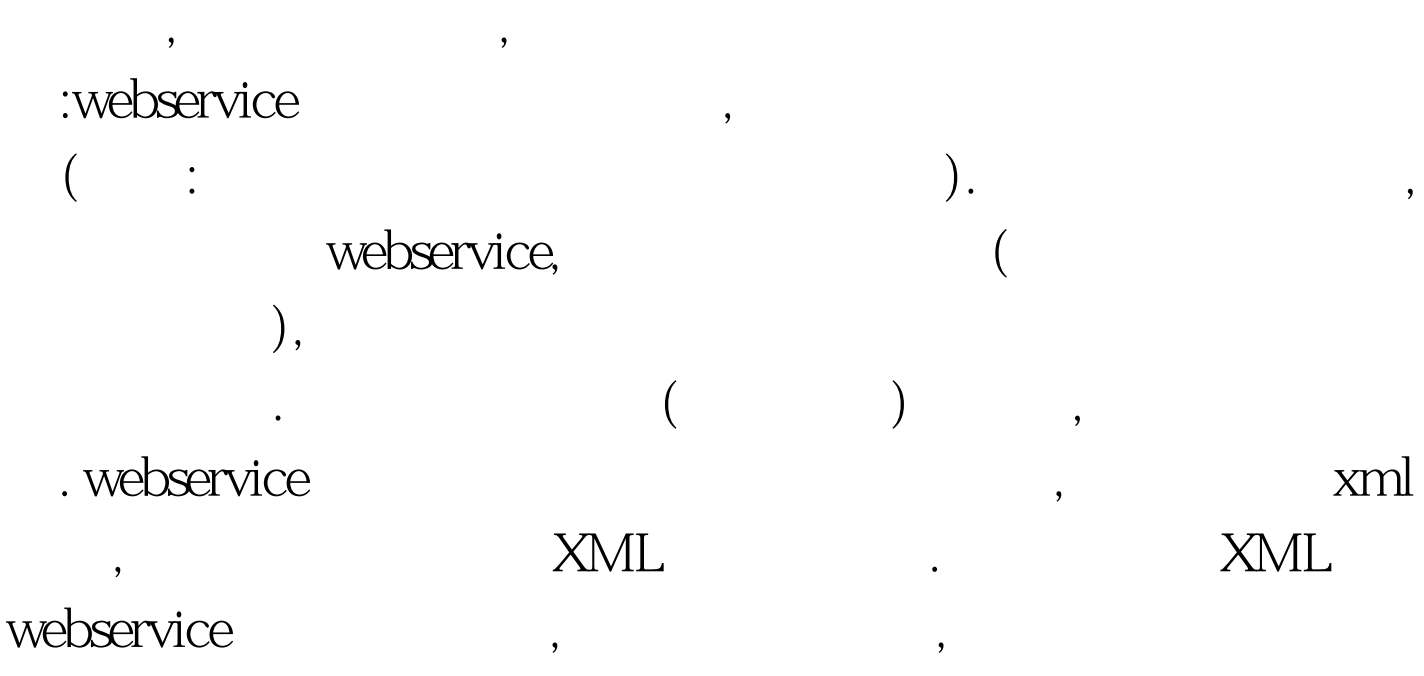

webservice webservice

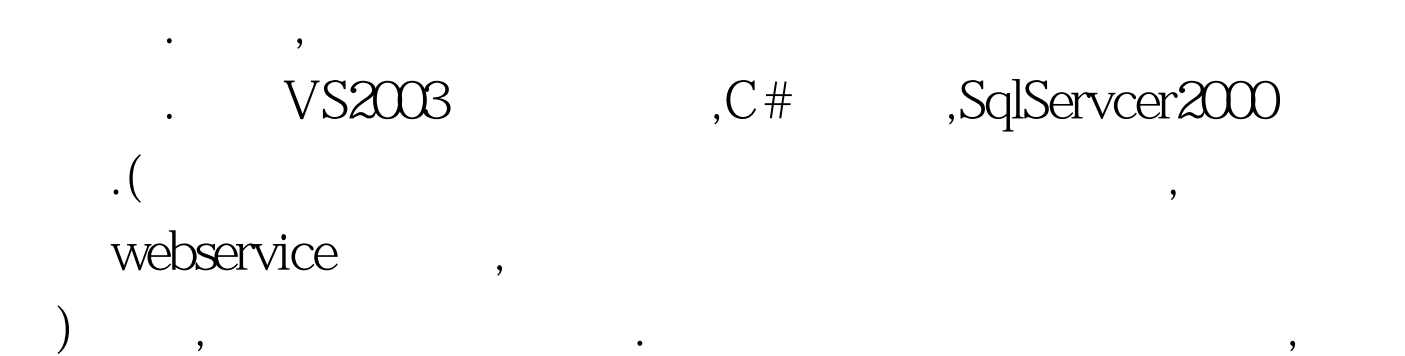

ServiceGatherSite,

, the set of the set of the set of the set of the set of the set of the set of the set of the set of the set of the set of the set of the set of the set of the set of the set of the set of the set of the set of the set of

的接口,真正的服务,普通用户是不接触到的.然后,这里我们还

 $\,$ 

, where  $\alpha$ 

, webSiteA,WebSiteB,

ServiceGatherSite SiteAService SiteBService. ServiceGatherSite, 是,服务只提供查询接口,返回的数据如何处理,服务本身并不  $\epsilon$ ,  $\epsilon$ XML webservice  $\blacksquare$ webservice webservice, Webservice :ServiceGatherSite,WebSiteA, webservice webservice  $($  -> -> -> ->C#->Web ) the contraction of the Service1.asmx webservice UI 注,因 此,我们查看其cs代码文件.如果你什么都还没做的话,将 helloworld WebMethod, webservice "helloworld"  $\mathsf{web}$  . The set of  $\mathsf{web}$ webservice  $\overline{\phantom{a}}$ 添上一行代码[WebMethod(Description="函数的描述信息")],  $\mathcal{O}(\frac{1}{\epsilon})$ [WebMethod(Description="")] public string HelloWorld() { return "Hello World". }

 $\mathsf{API}$ .

HelloWorld()

"HelloWorld" webservice

 $.$  [WebMethod(Description="

") ] public XMLDataDocument

, we are given a set of  $\mathcal{A}$  , and  $\mathcal{A}$  , and  $\mathcal{A}$  , and  $\mathcal{A}$  , and  $\mathcal{A}$ 

GetSiteAData(string AssignName) { XmlDataDocument xd=new XMLDataDocument(). // DataSet ds=new DataSet(). CStoreProc cp=new CStoreProc("SearchAssign").

cp.AddParIn("@keywords",SqlDbType.VarChar,30,AssignName). cp.AddParOut("@res",SqlDbType.Int). if(cp.SelectProc()) //

{ cp.myData.EnforceConstraints=false. //

 $if((int) cp.GetReturnValue("@res") == -1) { string}$ 

XML="". xd.LoadXml(XML). return xd. } xd=new

XMLDataDocument(cp.myData). XMLNode

root1=xd.DocumentElement. XMLNodeList

roots=root1.SelectNodes("list"). foreach(XMLNode roota in roots) //为所有元素加上站点名称标记 { XMLElement

Link=xd.CreateElement("SiteName").

Link.InnerText=ConfigurationSettings.AppSettings["SiteName"].To String(). roota.AppendChild(Link). } return xd. } else return null. }

 $\ddotsc$ 

ASP.NET CStoreProc,

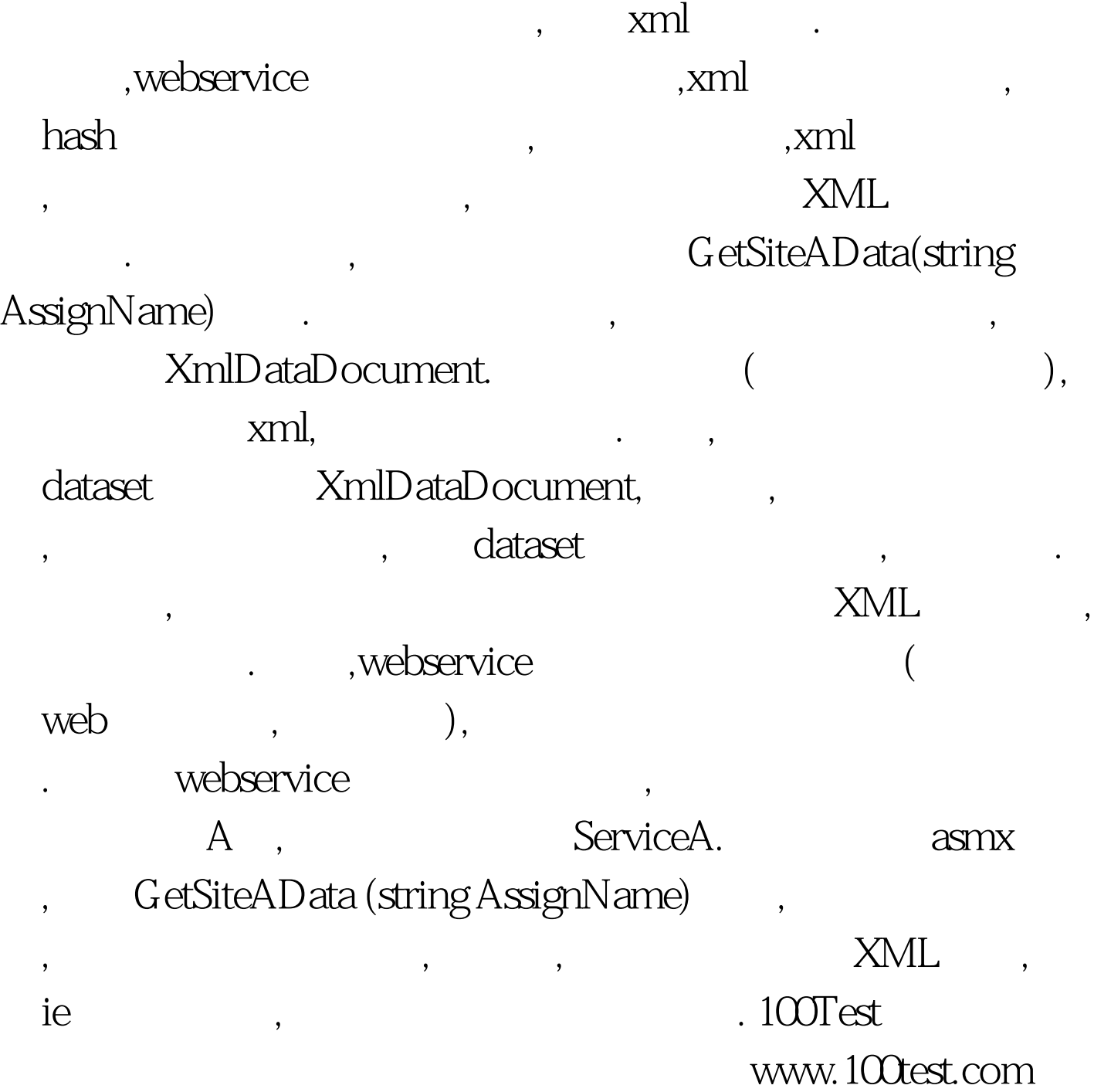

 $m$